Allegro

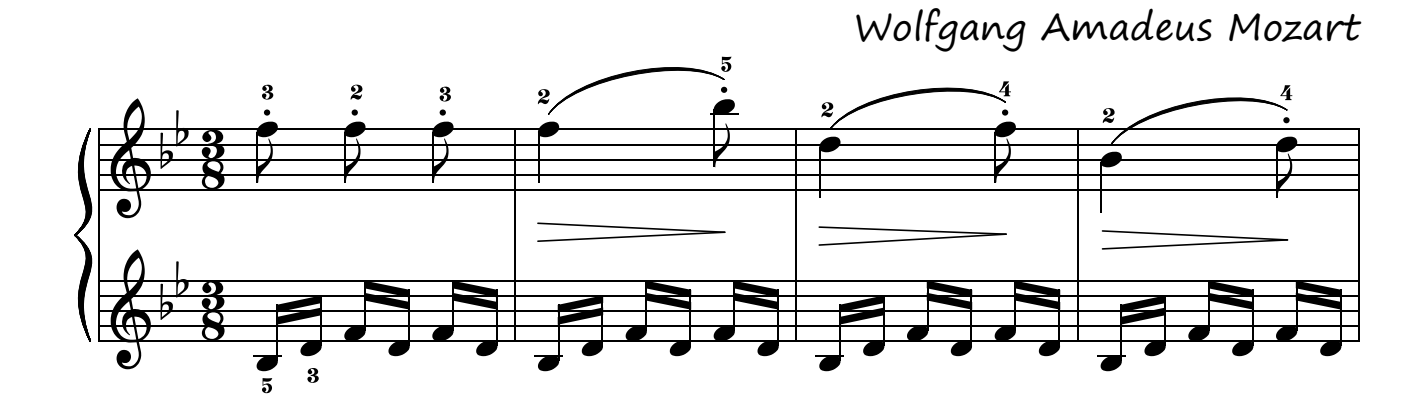

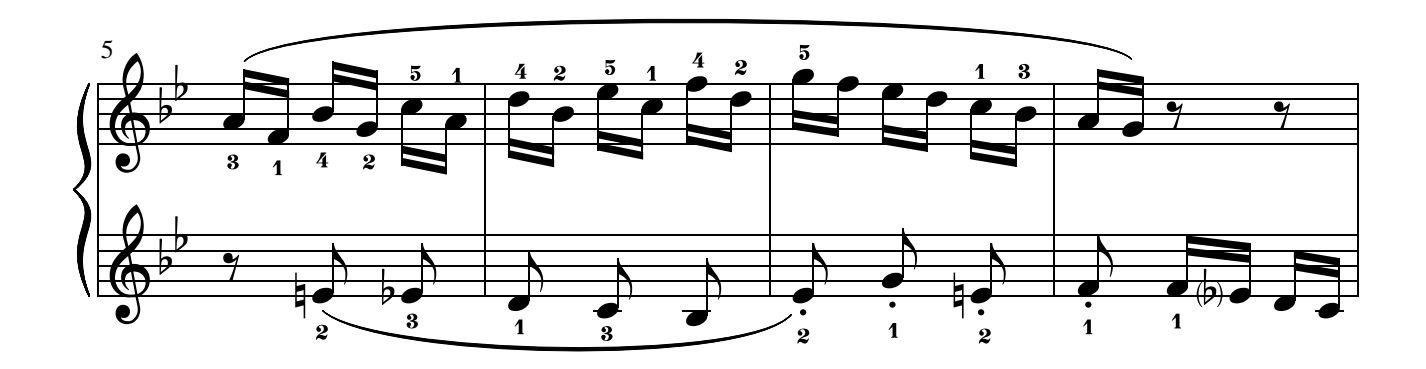

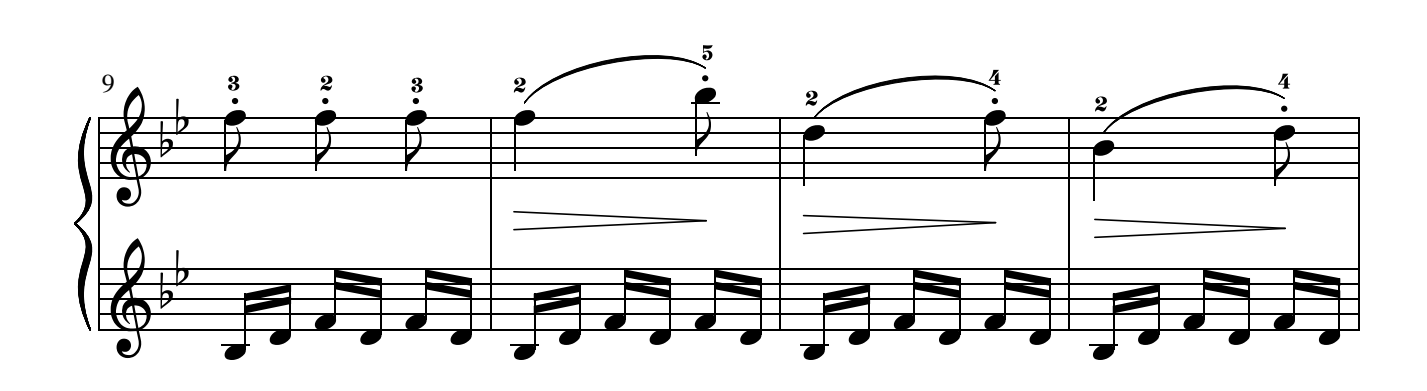

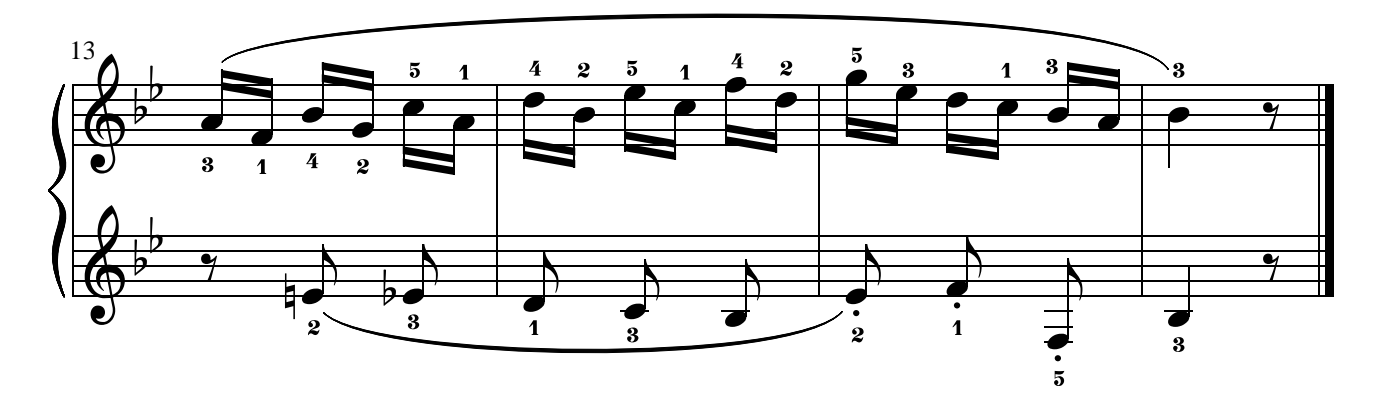